# **pfSense - Feature #701**

## **Interface groups with NAT**

06/26/2010 08:47 PM - Chris Buechler

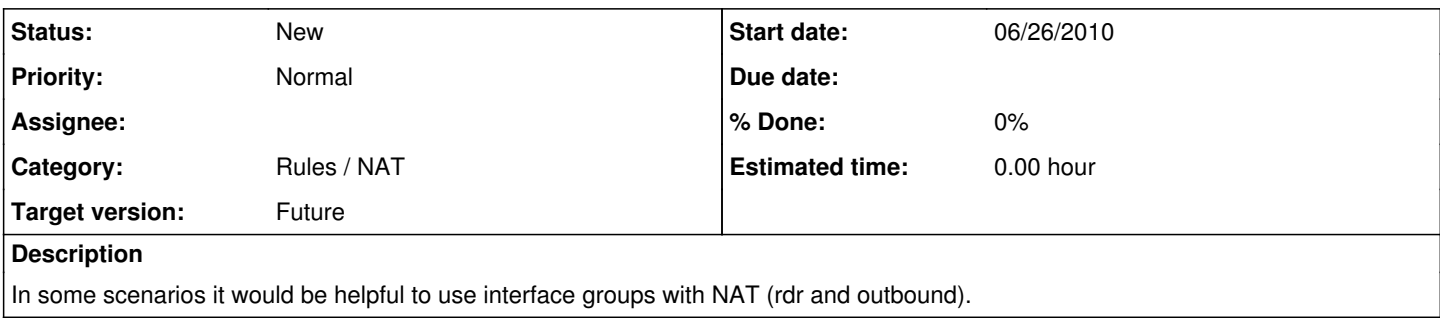

### **History**

## **#1 - 07/13/2010 02:09 AM - Erik Fonnesbeck**

This probably shouldn't be too hard to implement. With port forwards it will probably need code for separating the group into the member interfaces. Outbound NAT might need that, too. I'm not quite sure whether using interface groups is useful with outbound NAT, but if it is implemented, it may need a separate line in rules.debug for each interface in the group.

#### **#2 - 07/31/2010 07:05 PM - Max Mustermann**

*- File Peplink\_Balance\_Web\_Administration\_Interface.png added*

For users previously using Peplink Balance routers, all WAN can be selected in the screen where rules are edited. Instead of creating a rule for each WAN link, the Peplink way is to create a rule and select one, more or all WAN interfaces with checkboxes. See attached screenshot.

## **#3 - 07/31/2010 07:08 PM - Max Mustermann**

BTW: 17 out of 18 (94%) out of our port forwarding rules are for all WAN links, and could benefit from being addressable by group name.

#### **#4 - 07/31/2010 07:33 PM - Max Mustermann**

Current 20100731-1322 implementation is incorrect:

- having 'WAN1', 'WAN2' and 'WAN' as grouping of WAN1+WAN2
- <firewall\_nat.php> can create a rule for WAN1
- creating an associated filter rule, creates one for WAN1 (= correct)
- now the associated filter rule can be edited, where interface WAN1 is changed to group WAN <firewall\_rules\_edit.php?id=1>

- after saving this, <firewall\_nat.php> now displays 'WAN' && <firewall\_nat\_edit.php?id=0> displays 'WAN1' as interface (!= correct); html source of <firewall\_nat\_edit.php?id=0> shows: <option selected="" value="wan">WAN1</option>

## **#5 - 07/15/2013 07:00 AM - Bipin Chandra**

can this be implemented like under NAT port forward page u select the interface group and the pfsense creates same rules under all wan interfaces separately but under NAT port forward just show one entry with the interface group?

#### **#6 - 05/11/2018 10:12 PM - Jason Tackaberry**

I was evaluating pfsense to replace my homebrew Linux router/firewall. I have 3 internet facing interfaces and a large enough number of port forwards that apply to all of them. Interface groups are a great concept indeed but unfortunately they're neutered due the lack of support in NAT rules. With the current solution it appears I would need to maintain each port forward rule in triplicate. Suddenly my iptables bash script doesn't seem so bad. :)

So I'll stick with my Linux router for now, but wanted to chime in on this 8-year-old feature request to say that at least one random guy on the Internet

# **Files**

Peplink\_Balance\_Web\_Administration\_Interface.png 116 KB 08/01/2010 Max Mustermann